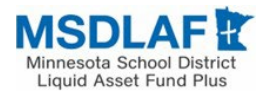

# FREQUENTLY ASKED QUESTIONS

*Questions? Call 1-888-467-3523*

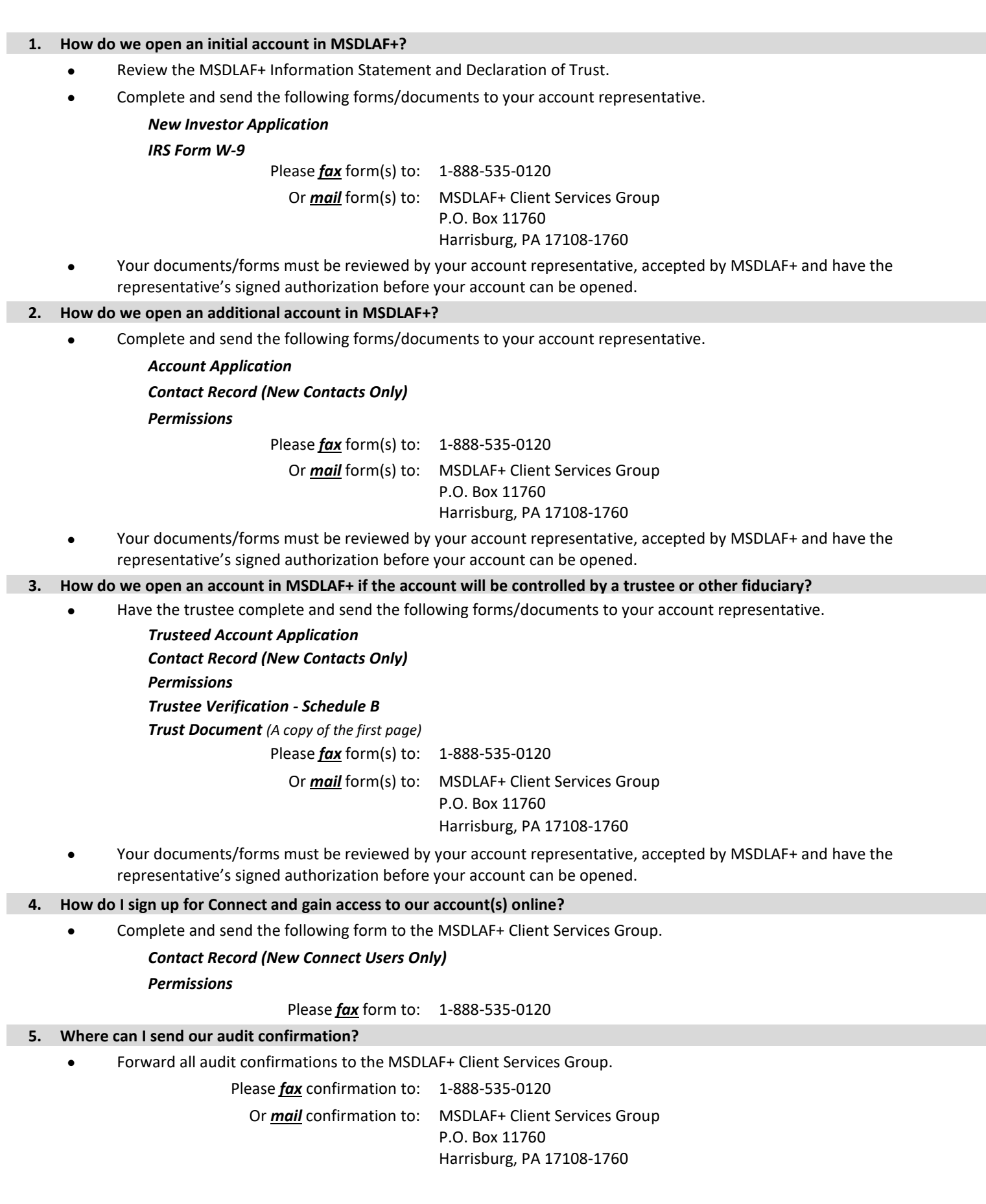

# **6. How do I add or remove ACH/Wire instructions to/from our account(s)?**

- Complete and send the following form(s) to the Client Services Group.
	- *ACH Setup Instructions*

*Wire Setup Instructions*

Please *fax* form(s) to: 1-888-535-0120

## **7. How do I replace/add statement recipients?**

- Complete and send the following form to the Client Services Group.
	- *Permissions*

Please *fax* form to: 1-888-535-0120

- **8. How do I update the people who are authorized on our account(s)?**
	- Complete and send the following form to the Client Services Group.
		- *Permissions*

Please *fax* form to: 1-888-535-0120

#### **9. How do I** *stop* **receiving paper statements and** *begin* **receiving E-Statements?**

• You may select the Electronic Statement Delivery option under the Tools/Forms section of Connect. When you select to receive statements electronically, each person who is an Connect user for your Entity will receive an email notification of the monthly statement's availability on Connect. If Electronic Delivery is selected, no paper versions will be mailed to any statement recipients. The statements available on Connect are exactly the same as paper versions that would be mailed to recipients.

# **10. How do I find rate information?**

• The Current Seven Day Yield can be found on the websit[e www.msdlaf.org](http://www.msdlaf.org/) under the Current Rate link. The Monthly Distribution Yield can be found on your monthly statement. The Current Yield, as of the last day of a month, can also be found on your monthly statement. Please contact the Client Services Group at 1-888-467-3523 if you have any questions.

#### **11. How do I contact my Account Representative?**

• Call the Client Services Group at 1-888-467-3523 and they will help you get in touch with your account representative.

# **12. What time is the Client Services Group open to receive calls?**

• A Client Services Group member is available to answer your phone call from 7:30 a.m. Central Time to 4:00 p.m. Central Time, Monday through Friday on every Fund business day.

## **13. What is the notification cutoff time for transaction requests?**

- The notification cutoff time depends on the transaction type.
	- **Wire** *(Same-Day)* 1:00 p.m. Central Time **Transfers** *(Same-Day)* 3:00 p.m. Central Time
	- **ACH** *(Next-Day)* 1:00 p.m. Central Time

#### **14. What is the difference between an ACH and a wire?**

- A wire is a same-day method of moving immediately-available funds and supporting information between two financial institutions through the Federal Reserve Wire Network system (Fed Wire).
- An ACH is a method of moving funds and supporting information by batches among financial institutions using the Automated Clearing House (ACH) system. Transaction requests received by the originating bank are collected and processed in batches, usually overnight. Funds are generally available to a beneficiary the business day after the originating financial institution processes the ACH transaction.

## **15. Are the banking instructions different for an ACH and a wire?**

• The banking instruction may be different depending on whether the transaction is an ACH or a wire. Please verify with the receiving bank to ensure the proper instructions are on file with the MSDLAF+ Client Services Group.